## Регламент работ при организации

## **планирования**

государственными и иными заказчиками закупок в информационно-технической платформе для автоматизации процессов хранения, обработки данных и получения оперативной информации о закупках Тюменской области. **План-график закупок.** 

## Используемые в документе сокращения:

- 1. Государственный и иной заказчик Заказчик
- 2. Централизованная информационно-техническая платформа для автоматизации процессов хранения, обработки данных и получения оперативной информации по размещению государственных закупок на базе автоматизированной системы управления процессом организации государственных закупок «АЦК-Госзаказ», установленной в Управлении государственных закупок Тюменской области и муниципальных образованиях Тюменской области, Региональная (муниципальная) информационная система - РМИС
- 3. Система казначейского исполнения бюджета Тюменской области на базе «АЦК-Финансы» «АЦК-Финансы», СКИБ
- 4. Электронный документ План-график ЭД «ПГ»
- 5. Электронный документ Закупка ЭД «Закупка»
- 6. Единая информационная система в сфере закупок ЕИС

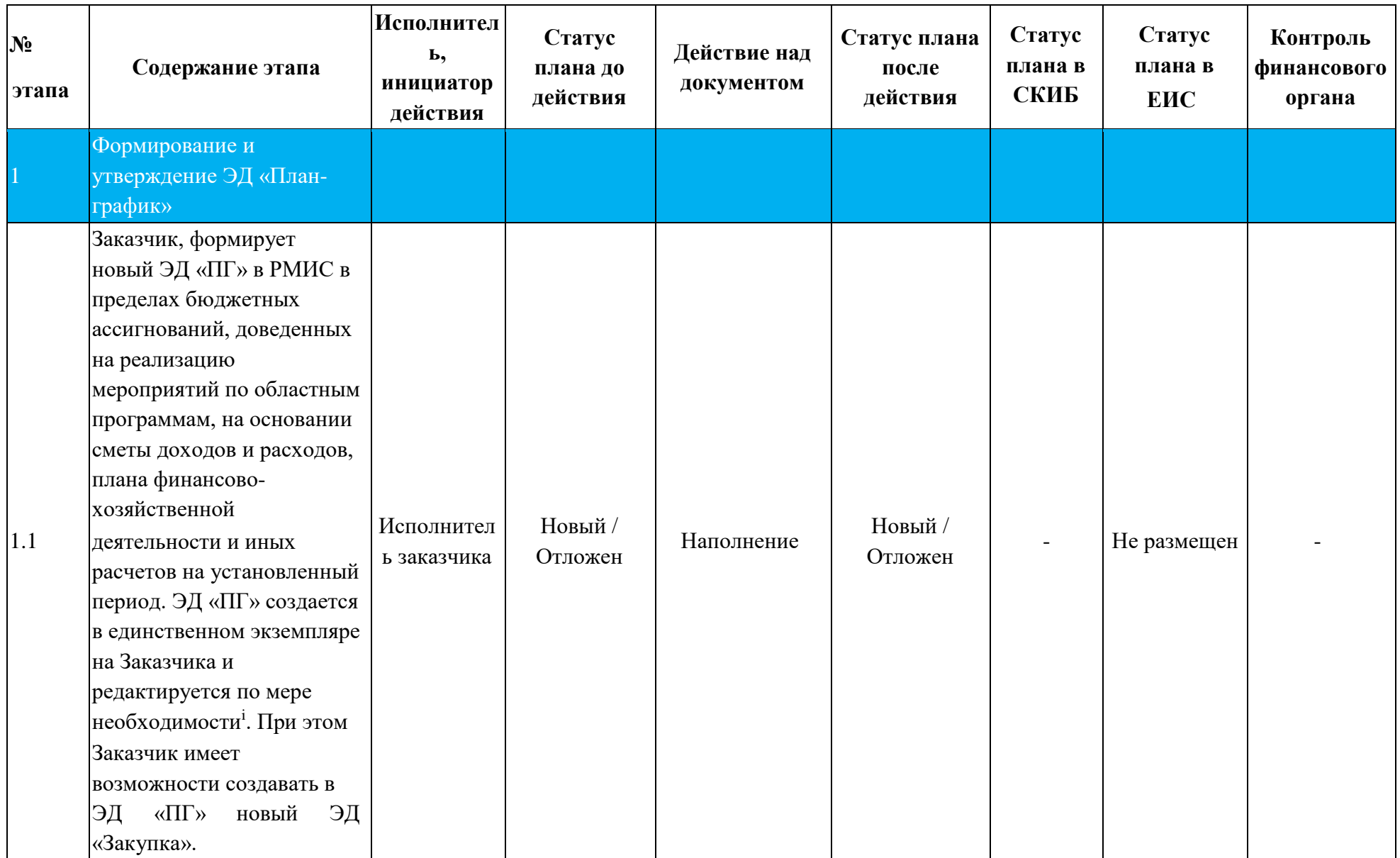

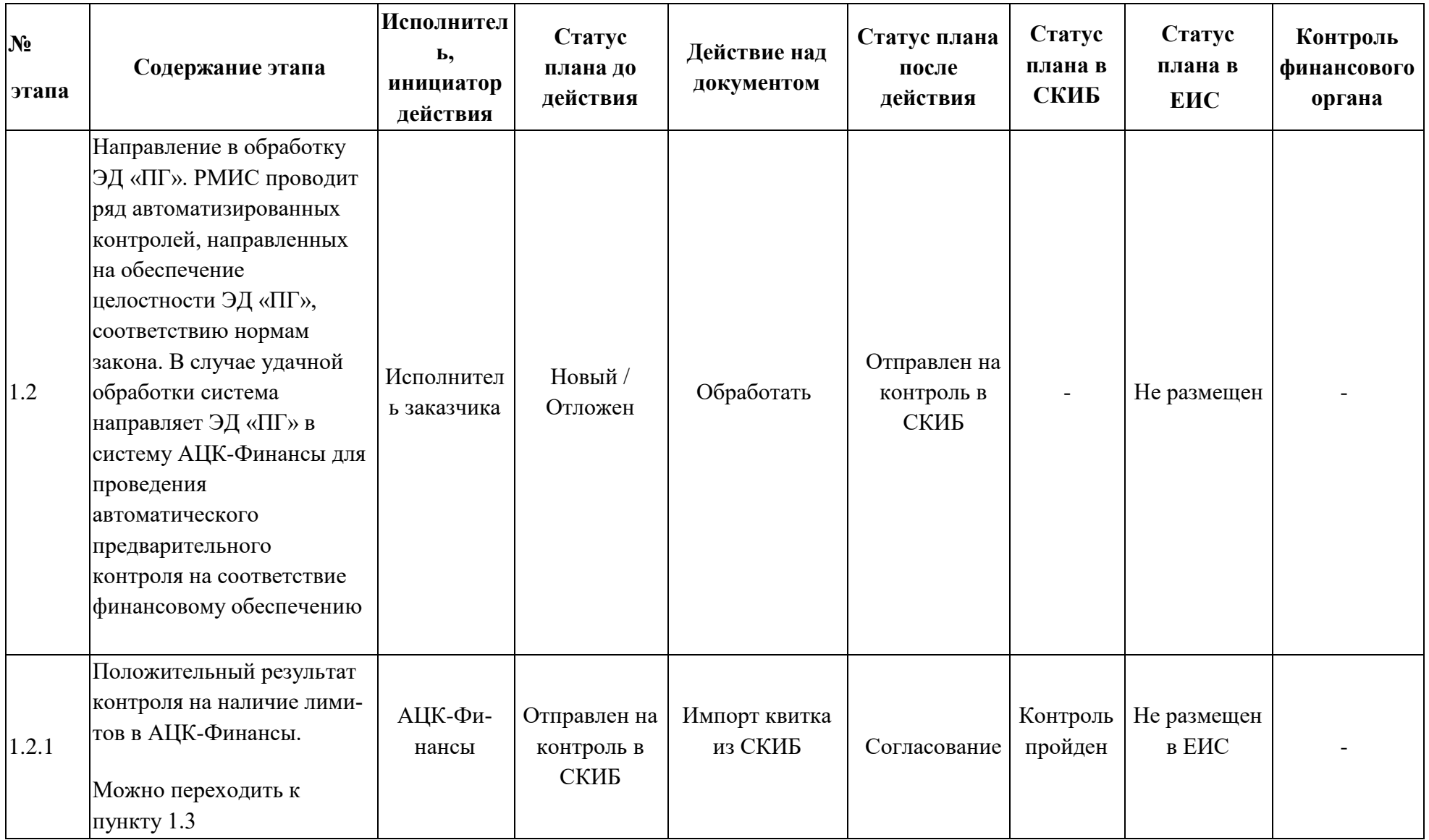

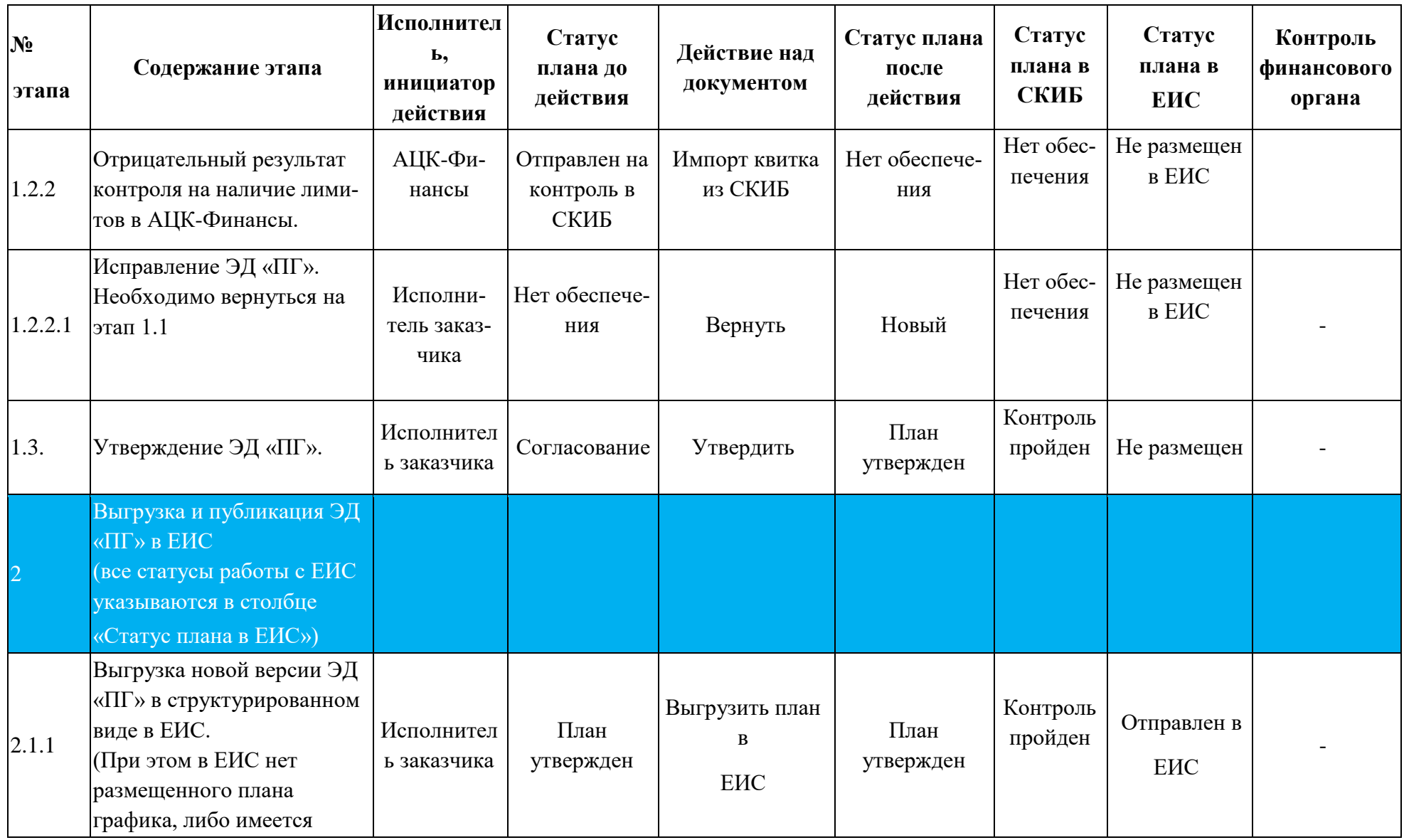

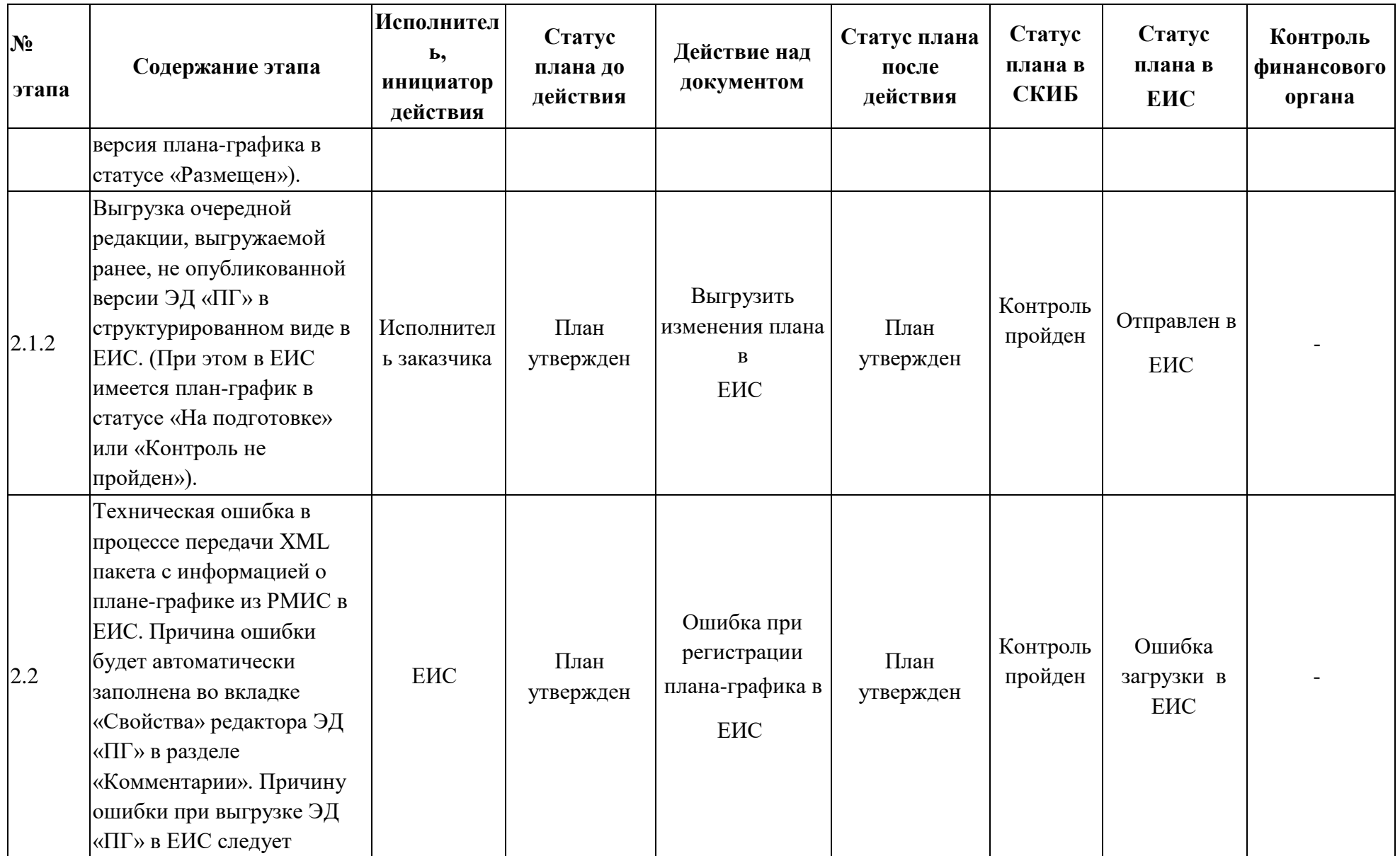

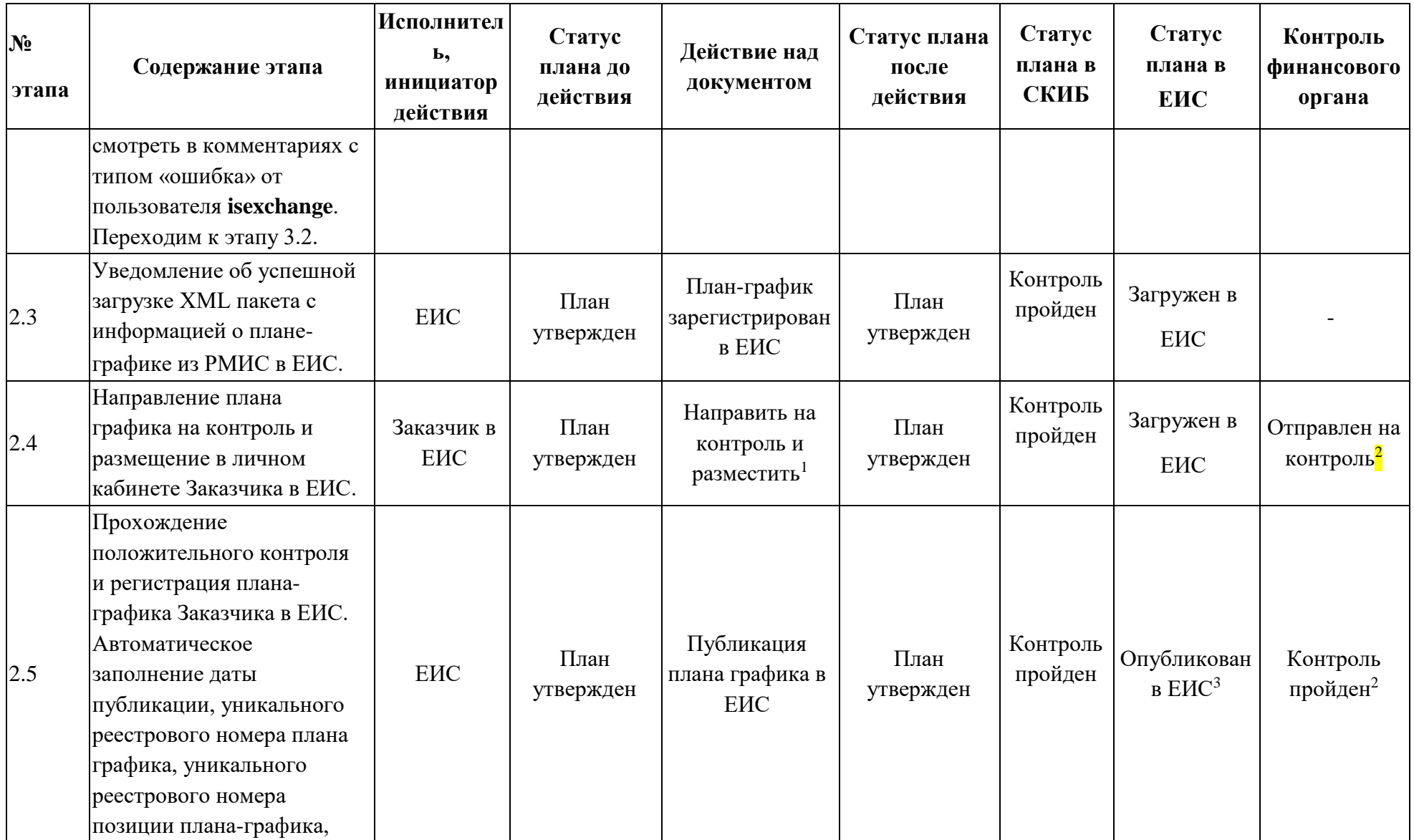

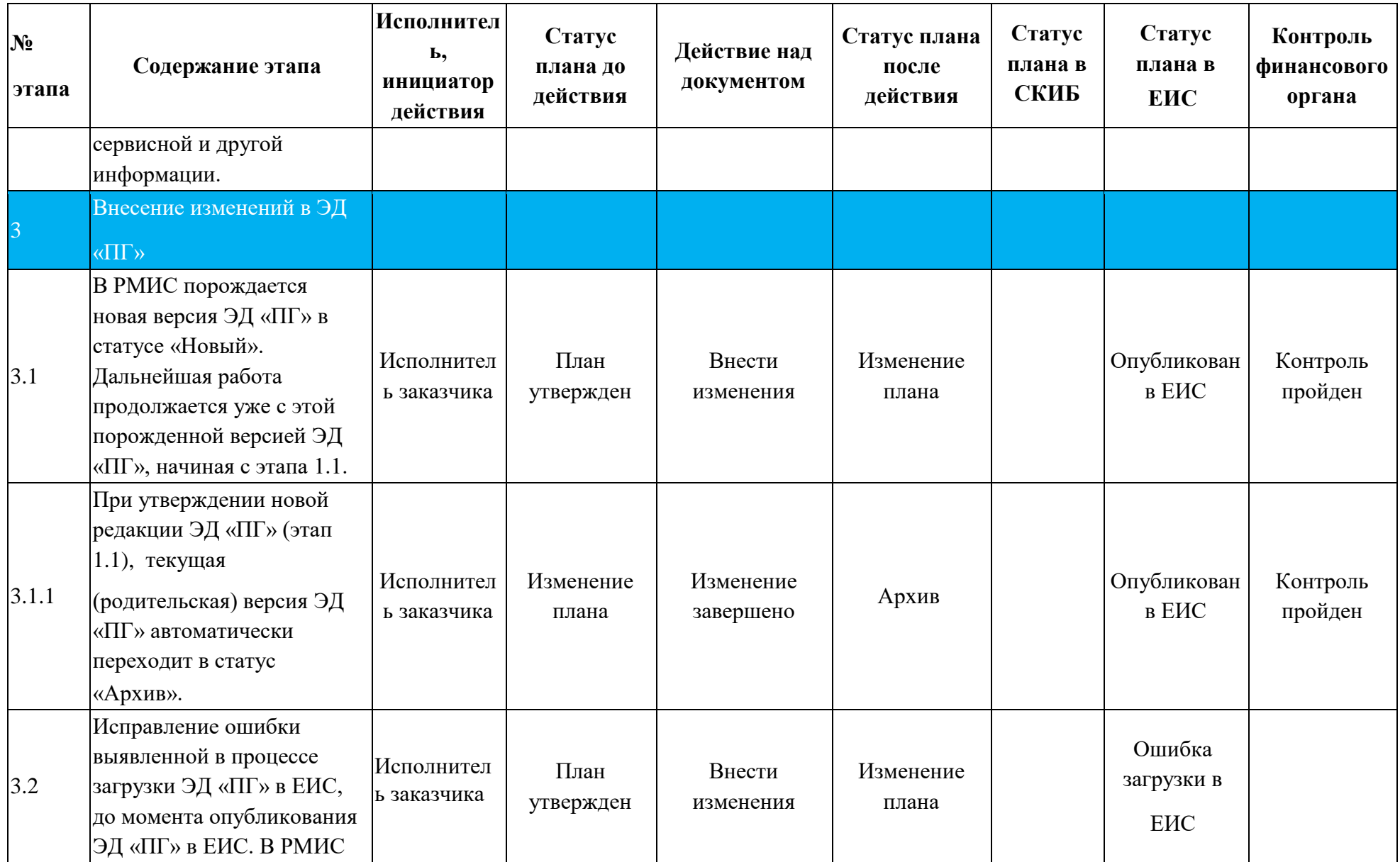

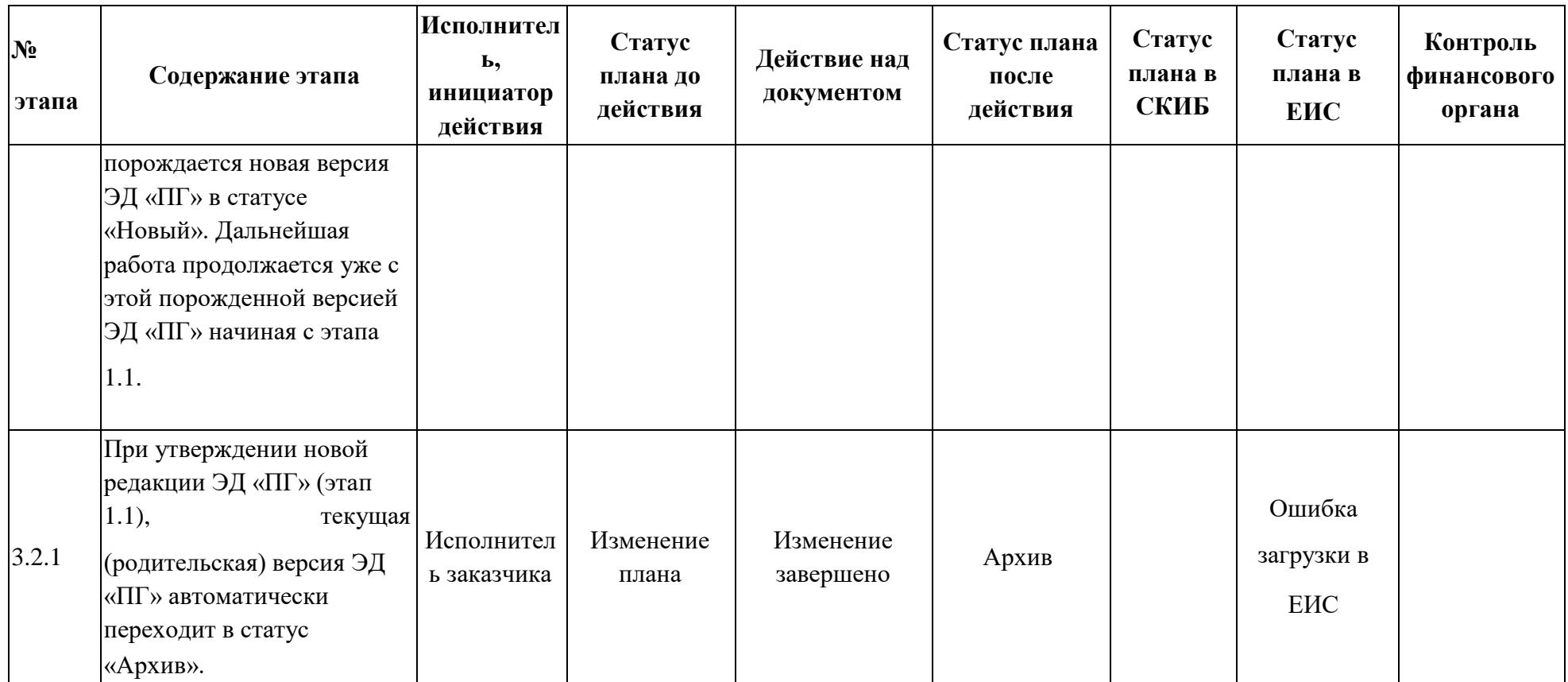

 $1$ Действие выполняется в личном кабинете Единой информационной системы в сфере закупок.

<sup>2</sup>Единая информационная система в сфере закупок один раз в час осуществляет пакетную выгрузку квитков по всем планам закупок,

направленным на контроль в течение часа (с момента последней выгрузки квитков). Т.е. если план закупок в ЕИС был направлен на контроль в 13:20, он попадет на контроль ФО в систему АЦК Финансы в лучшем случае только в 14:05, а в худшем – 15:20

<sup>3</sup>Выполнение действия производится в течение 3-4 часов часа после того, как ЭД «ПГ» размещен в ЕИС. Даная схема обусловлена тем, что ЕИС выкладывает информацию об опубликованных накануне ЭД «ПГ» один раз в три часа.